#### Using Heredis as a TMG Viewer for iPad

Presented by - David Walker
To - Ottawa TMG Users Group

5 November 2016

#### Introduction

Heredis is a comprehensive genealogy database product from France. The Top Ten Reviews of genealogy software ranks Heredis 6th, after Legacy Family Tree, Family Historian, Family Tree Maker, Ancestral Quest and RootsMagic.

A full comparison can be viewed at: http://www.toptenreviews.com/software/home/bestgenealogy-software/

#### Introduction

I will discuss a very useful, and free, product from Heredis. In addition to being a reader for iOS and Android devices, you can add and edit people and events. You can enter data from scratch or import a GEDCOM file from any genealogy program that supports GEDCOM export.

Since GedStar Pro is now free for Android devices, I will restrict this presentation to the use of Heredis for iOS (iPad, iPhone, iPod). One of the major advantages of using GedStar Pro for Android devices is that it imports directly a TMG dataset, no need to create a GEDCOM file. Also, exhibits can be incorporated in the transfer. Their web site is http://gedstarpro.com/index.php.

#### Introduction

To download the Heredis app go to <a href="http://www.heredis.com/application-de-genealogie-gratuite-telephone-tablette/">http://www.heredis.com/application-de-genealogie-gratuite-telephone-tablette/</a>.

From there you have the choice of the app for Android or iOS devices.

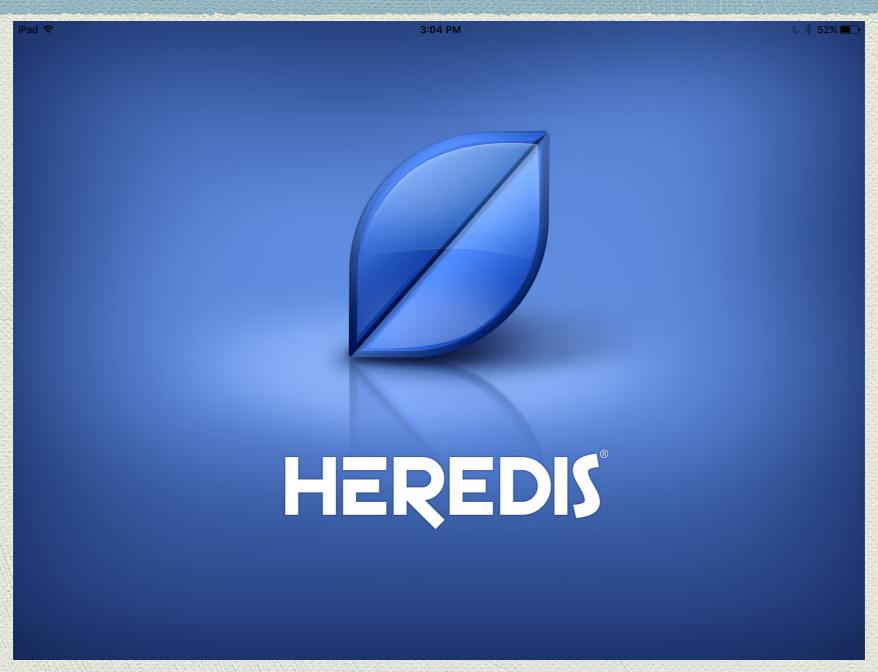

Heredis splash screen.

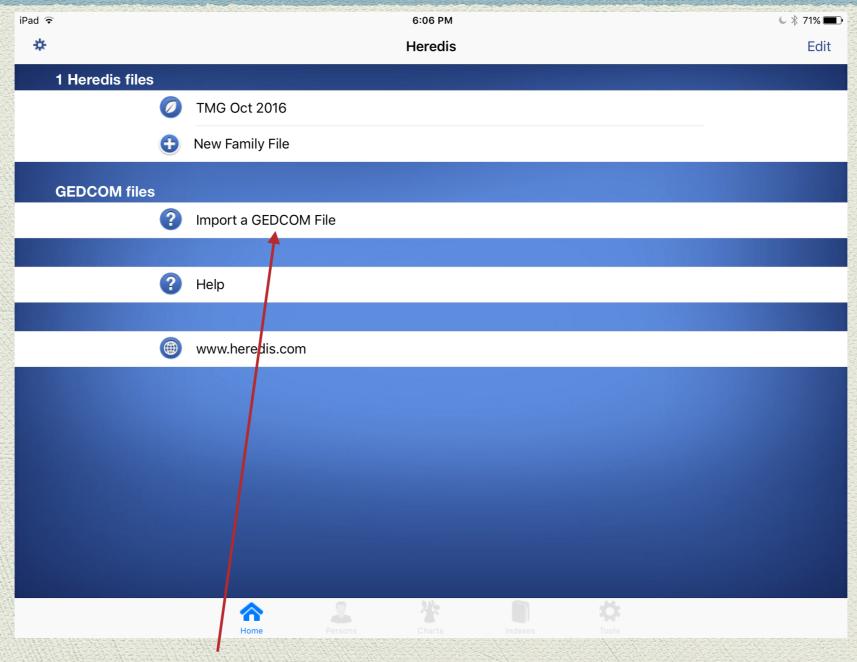

Click here to learn how to import a GEDCOM file.

Option 1: Import the GEDCOM via Email

**Pro:** Fewer steps to import **Con:** File size may be limited as an E-Mail attachment

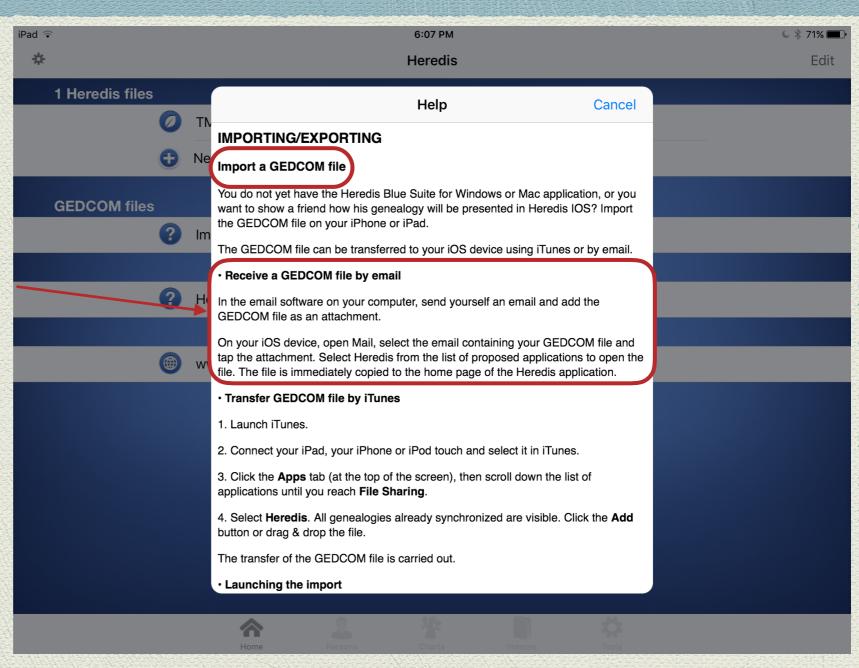

E-mail or iTunes Transfer to Heredis

Option 2: Import the GEDCOM via iTunes

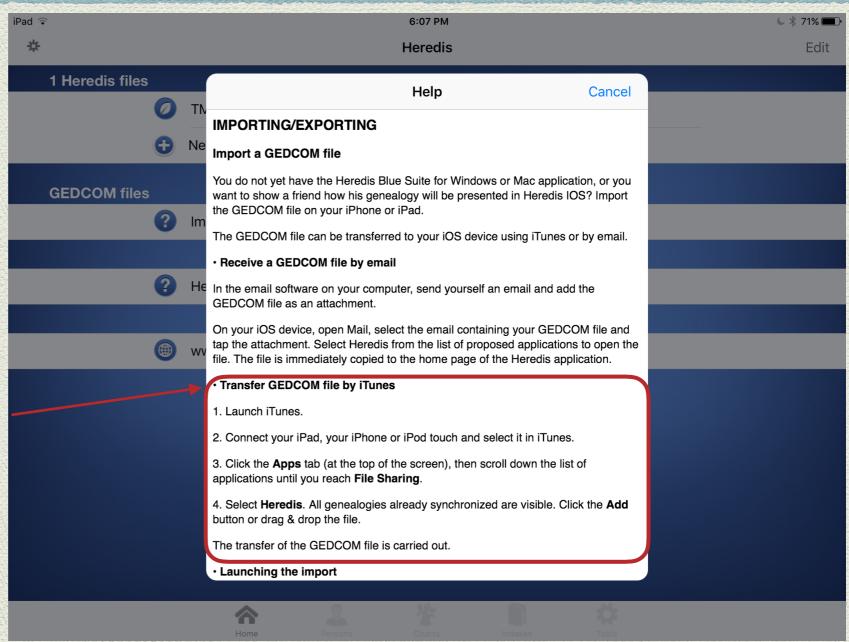

The Alchemist

Ensemble Galilei - The Mystic and the Muse

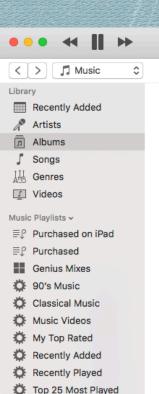

≣ J Alison Krauss & Union...

The Irish Descendants...

≣』 eMusic **≡** Favourites

■ Movies

**■** Internet Songs ■ Movies

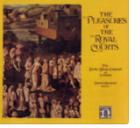

Pleasures of the Royal Courts The Art of Courtly Love: Fre... The Early Music Consort of Lo...

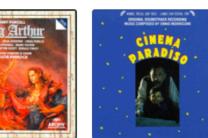

Purcell - King Arthur [Disc 1] The English Concert

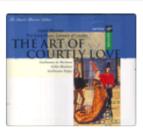

1:34

Early Music Consort of Londo...

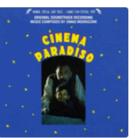

Cinema Paradiso Ennio Morricone

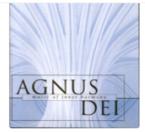

Agnus Dei - Music Of Inner... Edward Higginbottom: The Ch...

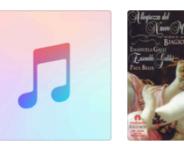

Entre Paris et versailles Biagio Marini: Allegreza del...

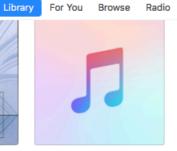

The Governess Edward Shearmur, Ofra Haza

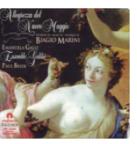

From the Edge of the World

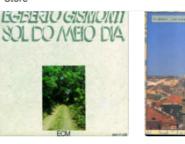

Sol Do Meio Dia Egberto Gismonti

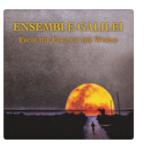

From The Isles To The Courts Ensemble Galilei

Elémer Jaroka

 $\equiv$ 

Europe

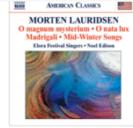

The World Of Eastern Europe Lauridsen: Choral Works

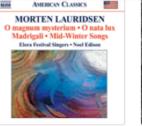

Elora Festival Singers & Noel..

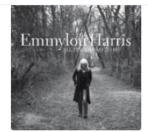

Q Search

All I Intended to Be Emmylou Harris

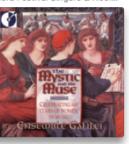

The Mystic and the Muse Ensemble Galilei

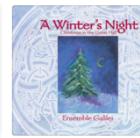

A Winter's Night - Christma... Ensemble Galilei

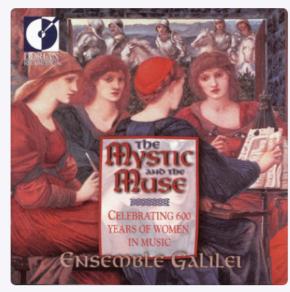

16 songs, 59 minutes

Shuffle X

#### The Mystic and the Muse

**Ensemble Galilei** 

Classical • 1993 \*\*\*\*

| My Love is in America; Mother's Delight                     |                                                                                                    |
|-------------------------------------------------------------|----------------------------------------------------------------------------------------------------|
| Sibylla & Agatha                                            | **** 3:1                                                                                                    |
| Helen Douglas Waltz                                         | **** 2:4                                                                                                    |
| Cuimhne an Phiobaire; The Misty Maids of Galway; The Absent | **** 3:2                                                                                                    |
| Mrs. Whittes Nothing; Queen Elizabeth, Her Galliard         | **** 3:1                                                                                                    |
| Sparrows and Cats                                           | **** 2:4                                                                                                    |
| The Alchemist                                               | **** 3:4                                                                                                    |
| O Ecclesia                                                  | **** 6:2                                                                                                    |
|                                                             | Sibylla & Agatha  Helen Douglas Waltz  Cuimhne an Phiobaire; The Misty Maids of Galway; The Absent  Mrs. Whittes Nothing; Queen Elizabeth, Her Galliard  Sparrows and Cats  The Alchemist |

Show Related

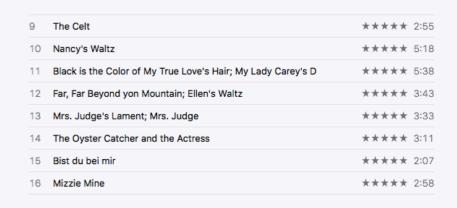

A typical iTunes window.

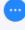

Ensemble Galilei - The Mystic and the Muse

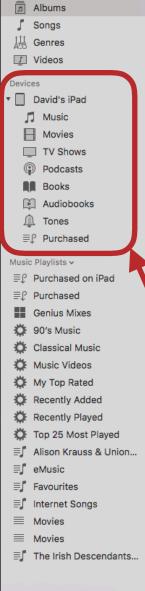

Music

Recently Added

Artists

□ □

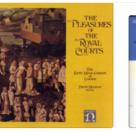

g Arthur [Disc 1]

The English

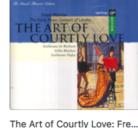

sures of the Royal Courts The Art of Courtly Love: Fre... Early Music Consort of Londo...

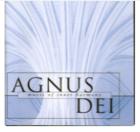

Agnus Dei - Music Of Inner... Edward Higginbottom: The Ch...

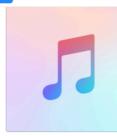

Library For You Browse Radio

Edward Shearmur, Ofra Haza

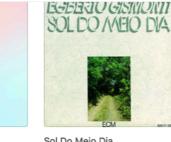

Sol Do Meio Dia Egberto Gismonti

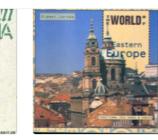

=

The World Of Eastern Europe Elémer Jaroka

Ensemble Galilei

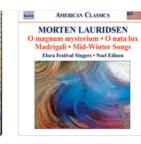

Lauridsen: Choral Works Elora Festival Singers & Noel..

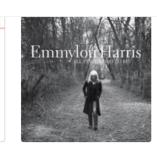

Q Search

All I Intended to Be Emmylou Harris

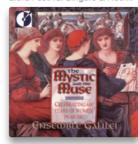

The Mystic and the Muse Ensemble Galilei

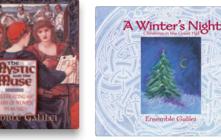

A Winter's Night - Christma... Ensemble Galilei

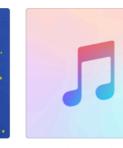

Cinema Paradiso Entre Paris et versailles Ennio Morricone Ensemble Arion

2:41

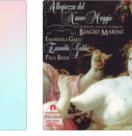

Biagio Marini: Allegreza del...

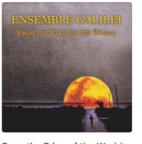

From the Edge of the World Ensemble Galilei

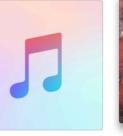

From The Isles To The Courts

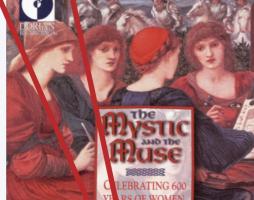

16 songs, 59 minutes

#### The Mystic and the Muse

**Ensemble Galilei** 

Classical • 1993 \*\*\*\*

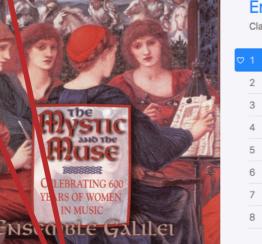

Shuffle X

| 2 1 | My Love is in America; Mother's Delight                     | *****     |
|-----|-------------------------------------------------------------|-----------|
| 2   | Sibylla & Agatha                                            | **** 3:16 |
| 3   | Helen Douglas Waltz                                         | **** 2:43 |
| 4   | Cuimhne an Phiobaire; The Misty Maids of Galway; The Absent | **** 3:20 |
| 5   | Mrs. Whittes Nothing; Queen Elizabeth, Her Galliard         | **** 3:12 |
| 6   | Sparrows and Cats                                           | **** 2:45 |
| 7   | The Alchemist                                               | **** 3:46 |
| 8   | O Ecclesia                                                  | **** 6:22 |
|     |                                                             |           |

Show Related

1) The Celt \*\*\*\* 2:55 10 Nancy's Waltz \*\*\*\* 5:18 11 Black is the Color of My True Love's Hair; My Lady Carey's D \*\*\*\* 5:38 12 Far, Far Beyond yon Mountain; Ellen's Waltz \*\*\*\* 3:43 13 Mrs. Judge's Lament; Mrs. Judge \*\*\*\* 3:33 \*\*\*\* 3:11 14 The Oyster Catcher and the Actress 15 Bist du bei mir \*\*\*\* 2:07 16 Mizzie Mine \*\*\*\* 2:58

iTunes window with iPad connected.

Ensemble Galilei - The Mystic and the Muse

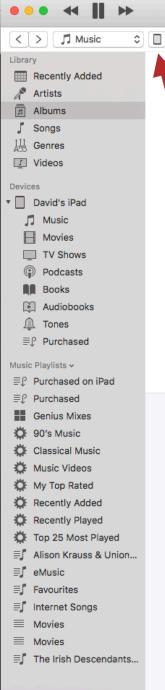

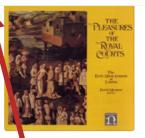

Purcell - King

The English Co

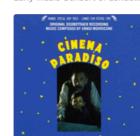

rthur [Disc 1]

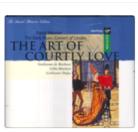

2:41

ures of the Royal Courts The Art of Courtly Love: Fre... Early Music Consort of Londo...

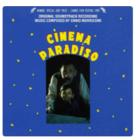

Cinema Paradiso Ennio Morricone

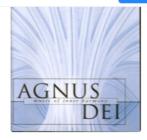

Agnus Dei - Music Of Inner... Edward Higginbottom: The Ch...

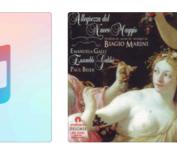

Biagio Marini : Allegreza del...

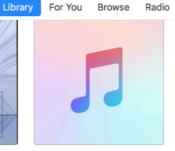

The Governess Edward Shearmur, Ofra Haza

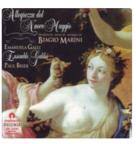

From the Edge of the World

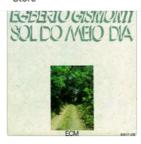

Sol Do Meio Dia Egberto Gismonti

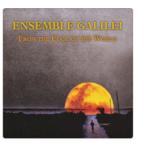

From The Isles To The Courts Ensemble Galilei

Elémer Jaroka

=

Europe

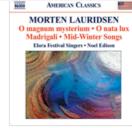

The World Of Eastern Europe

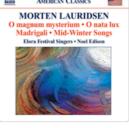

Lauridsen: Choral Works Elora Festival Singers & Noel..

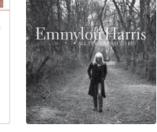

Q Search

All I Intended to Be Emmylou Harris

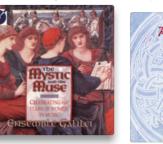

The Mystic and the Muse Ensemble Galilei

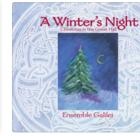

A Winter's Night - Christma... Ensemble Galilei

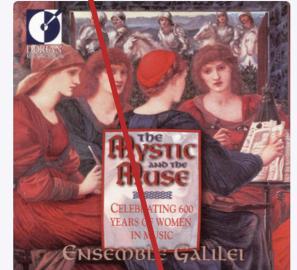

16 songs, 59 minutes

#### The Mystic and the Muse

Ensemble Galilei

Classical • 1993 \*\*\*\*

Entre Paris et versailles

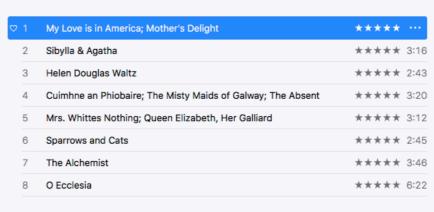

Show Related

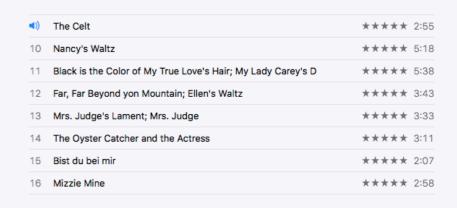

Click iPad icon

Shuffle X

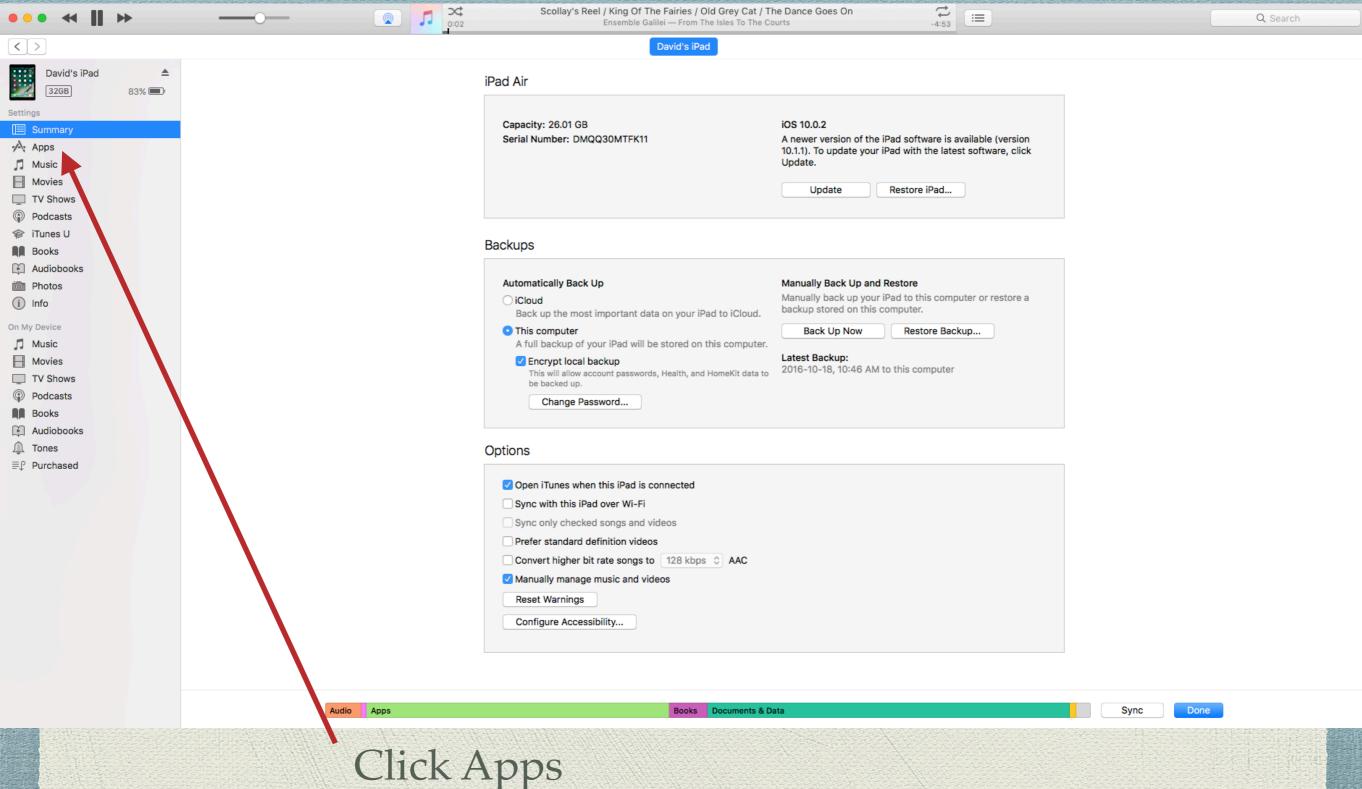

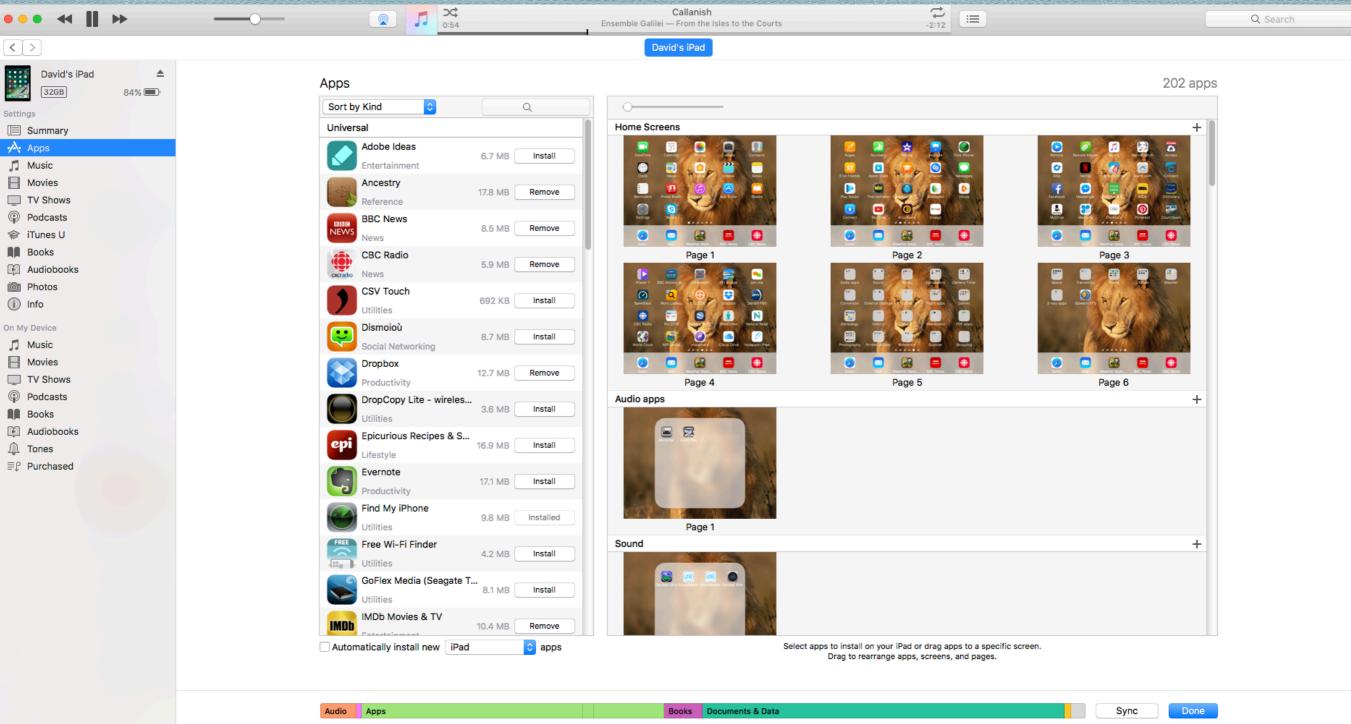

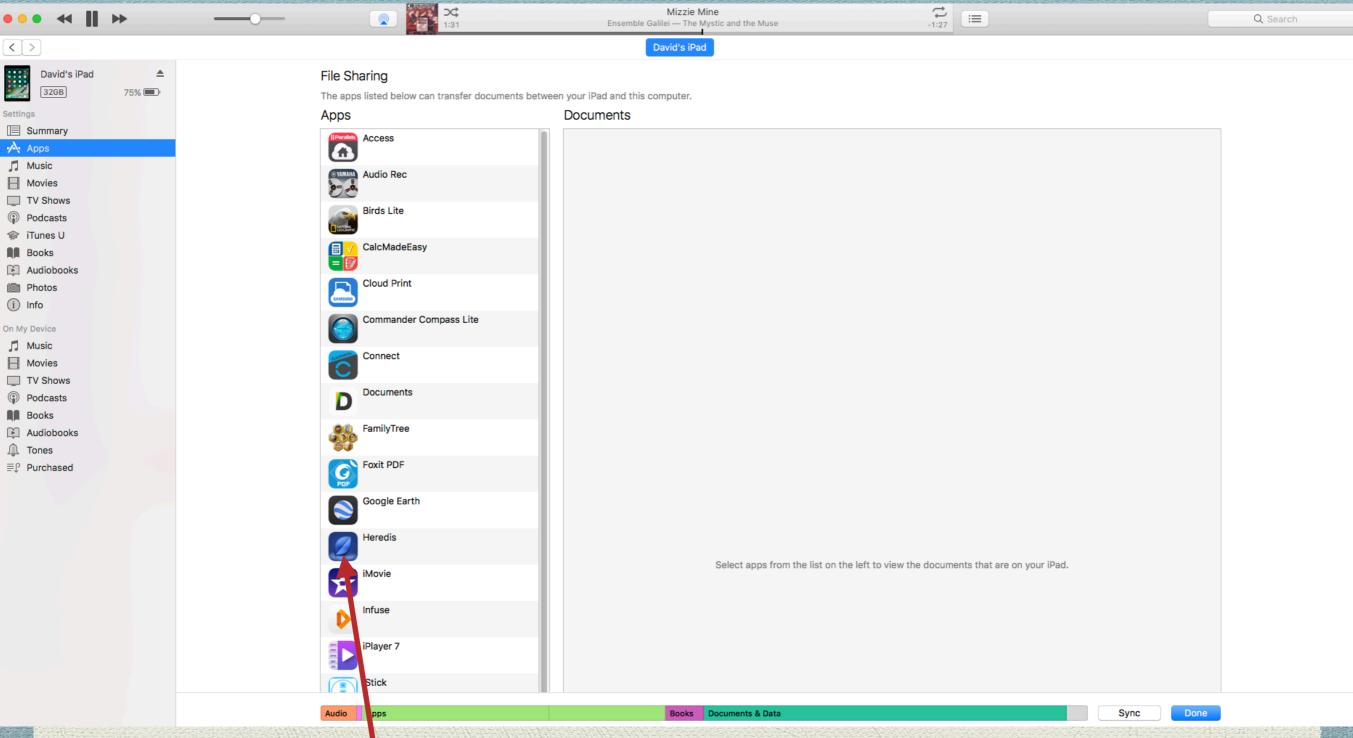

Click on Heredis to show existing documents

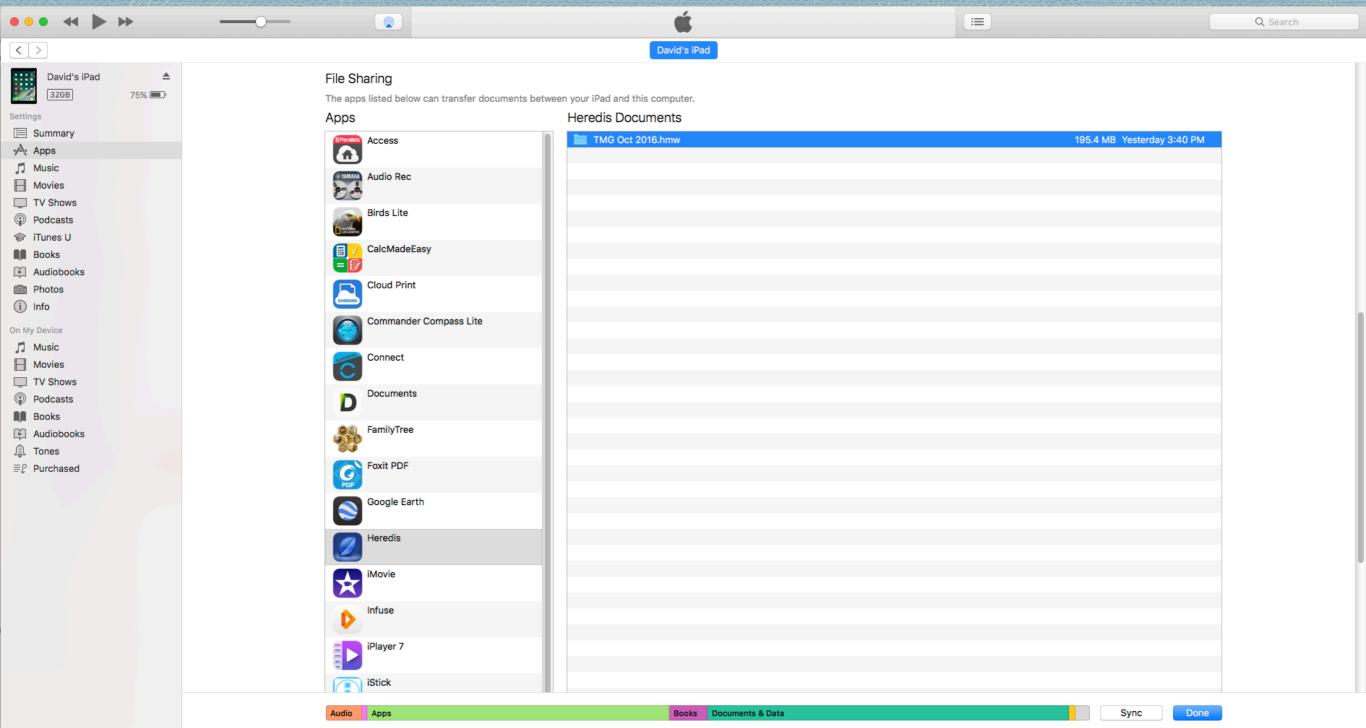

Scroll to locate the Add icon.

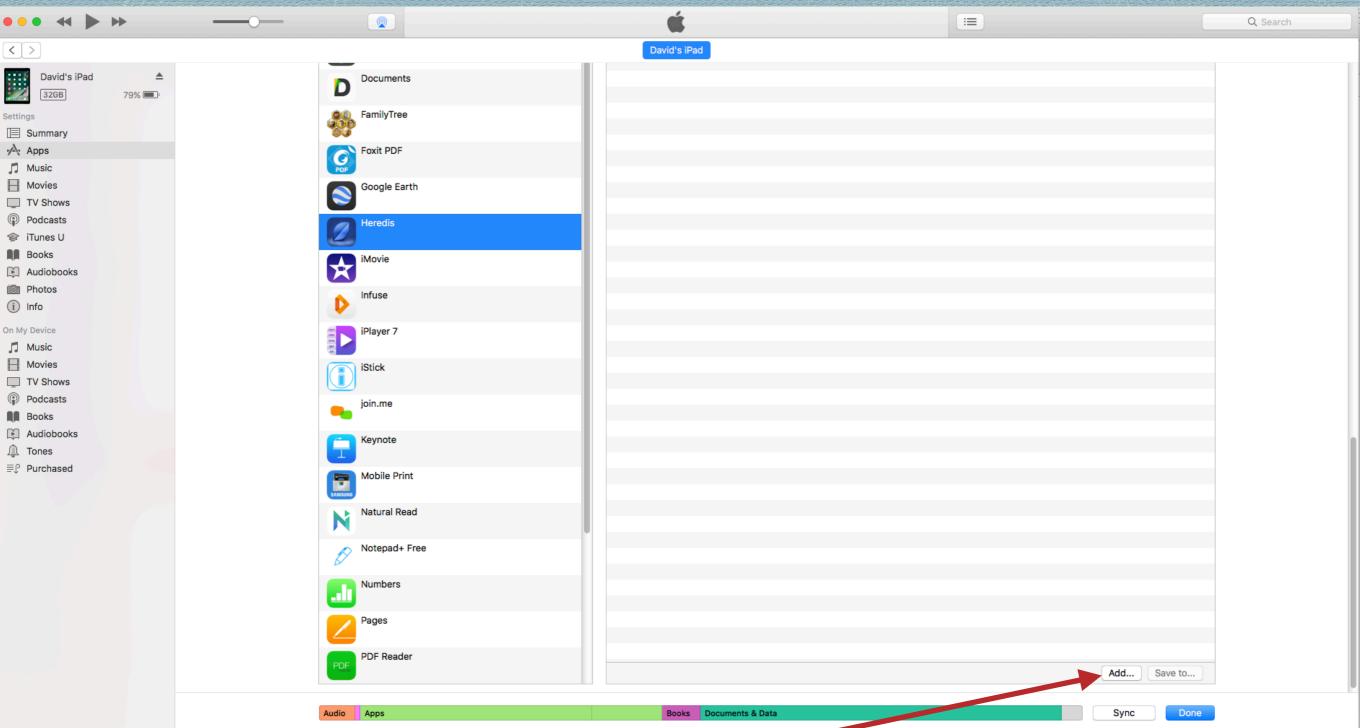

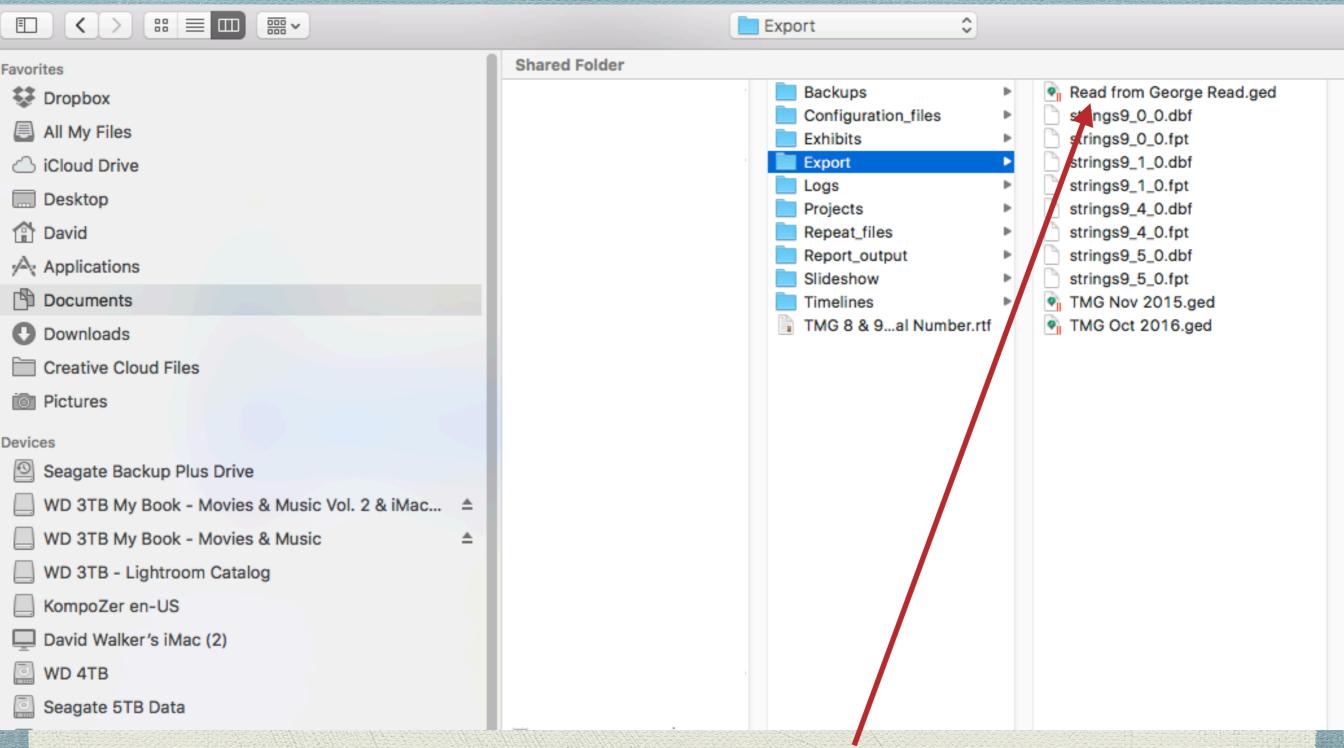

Highlight the file to import

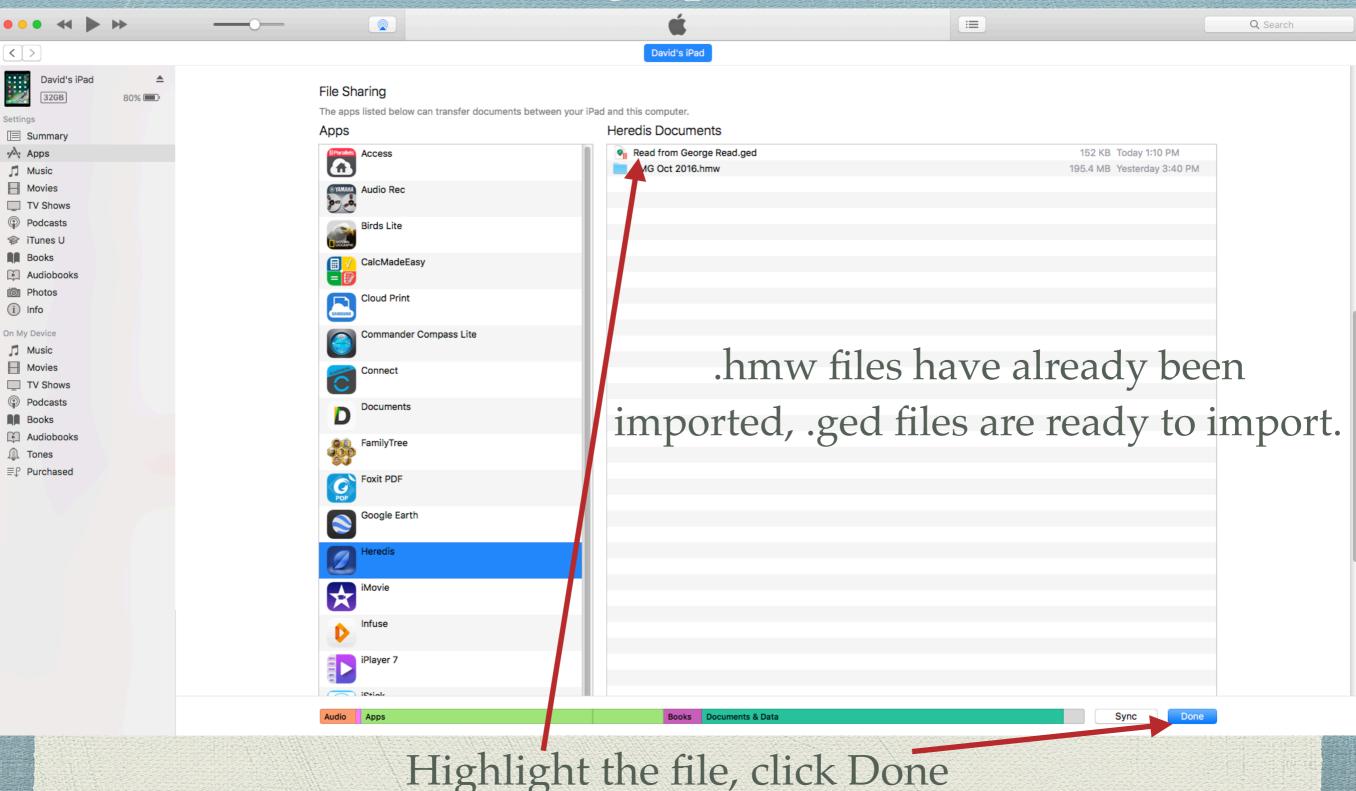

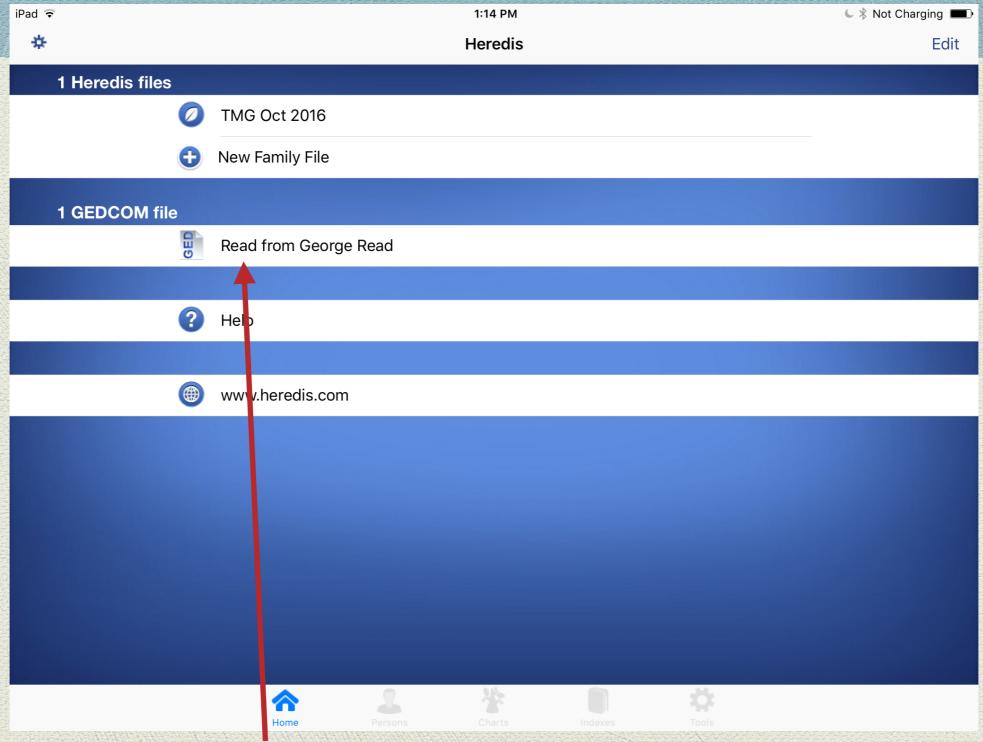

Highlight the new GEDCOM in Heredis to begin import

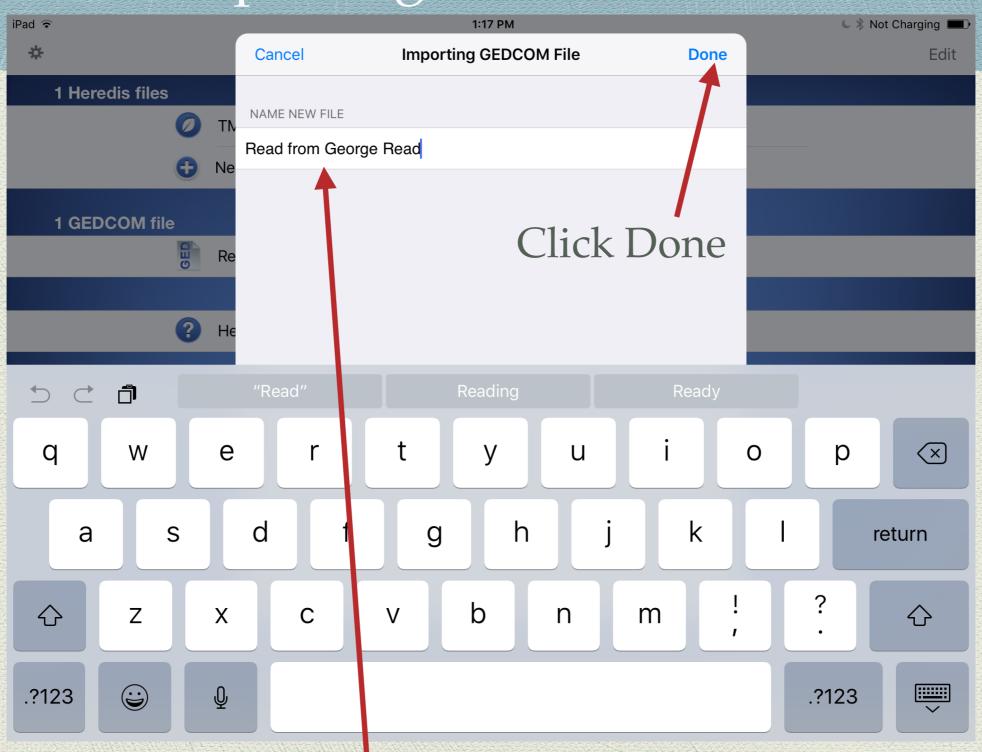

Option to accept default filename or create a new name.

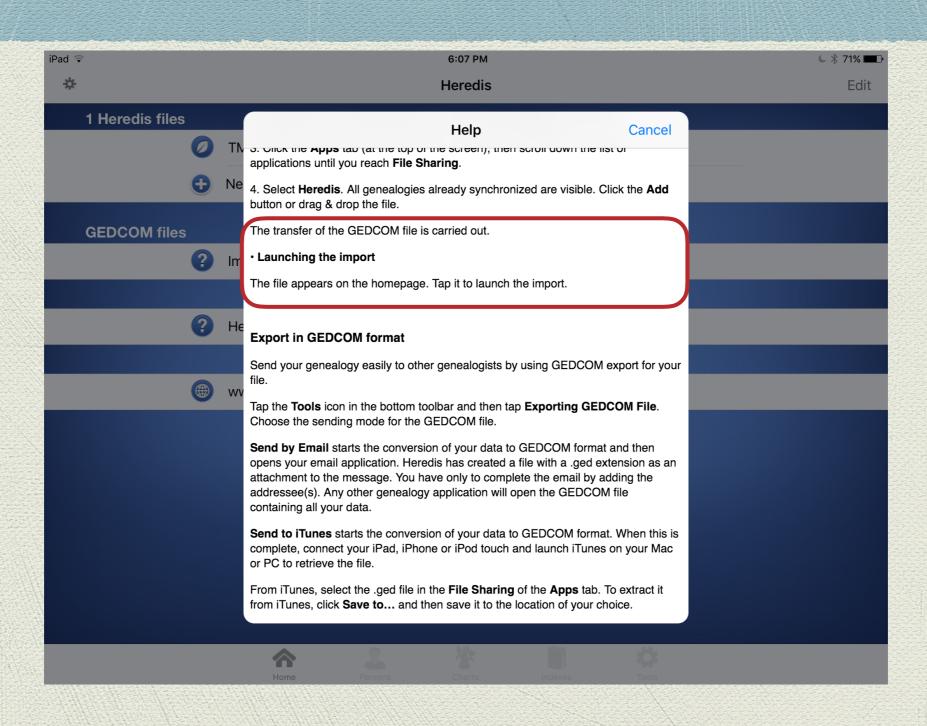

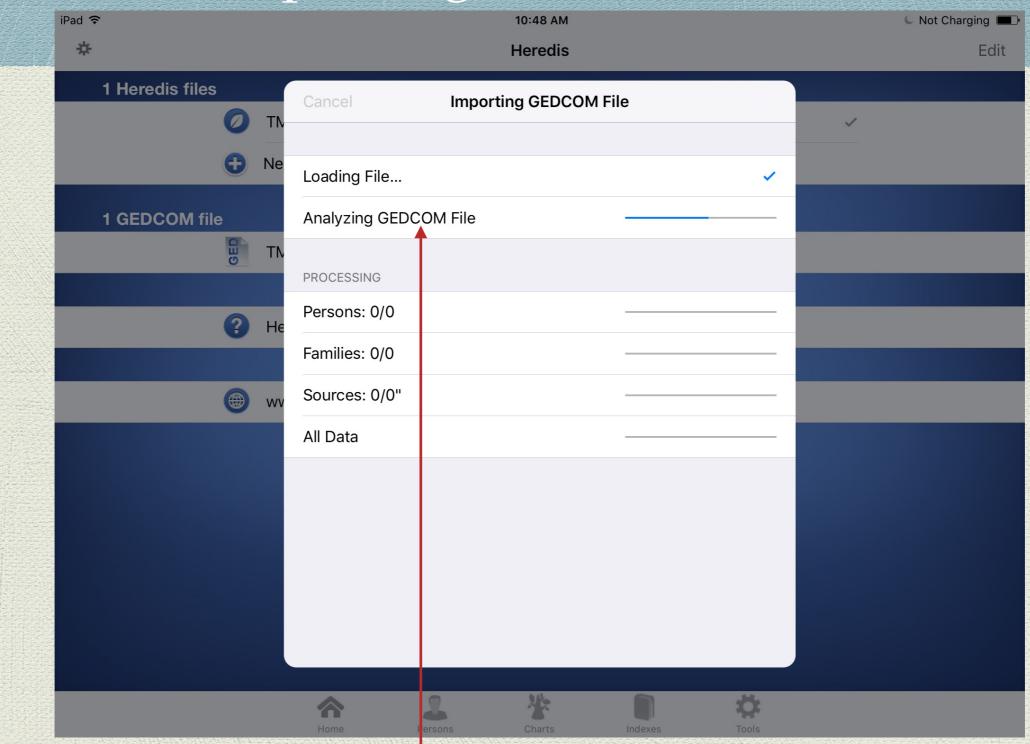

The file is loaded, then analyzed.

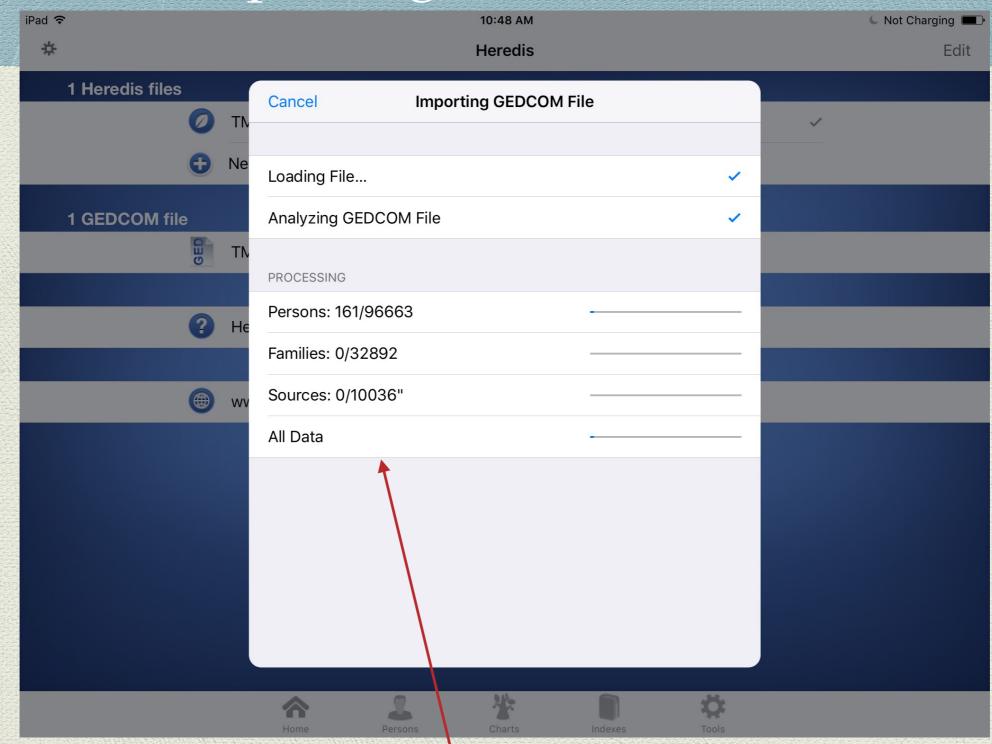

Processing begins

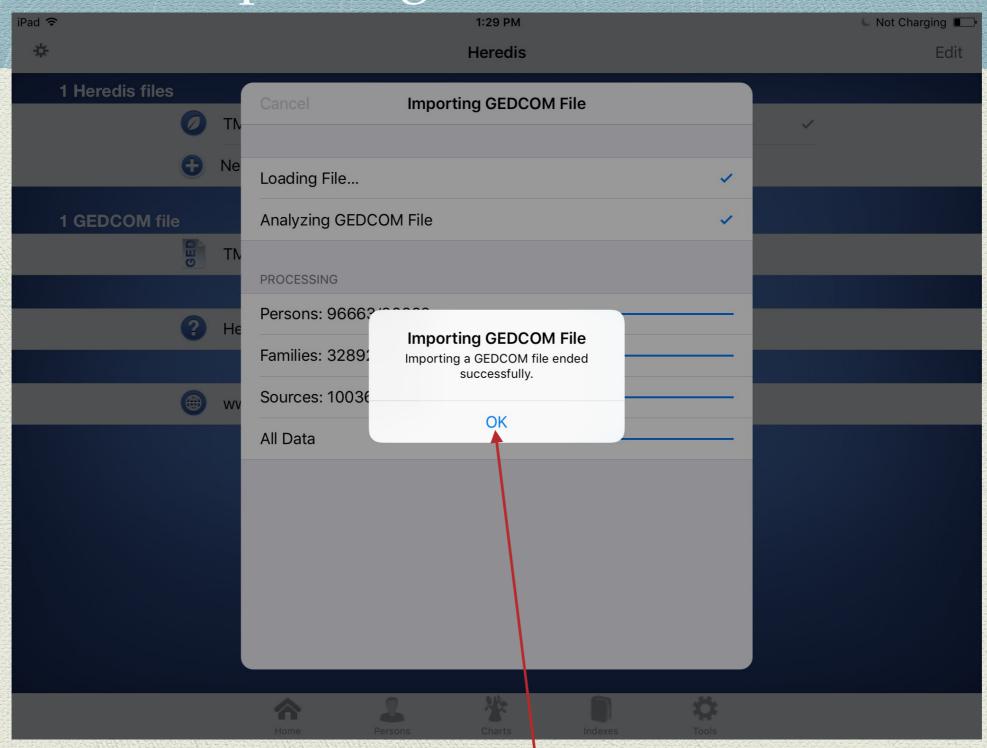

Importing process is complete. Click OK.

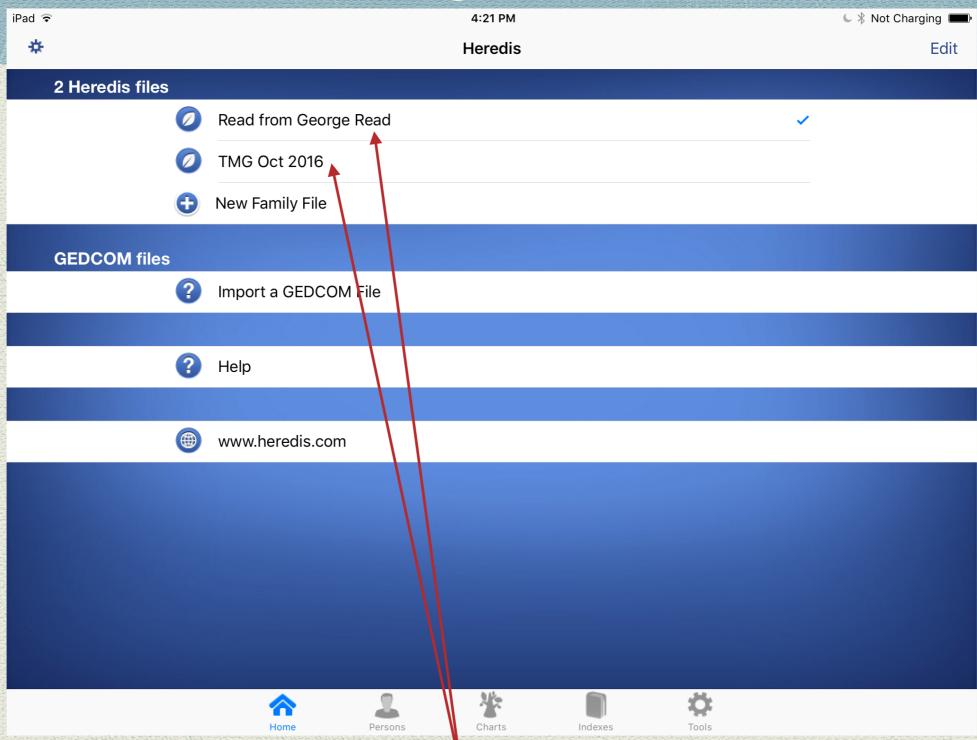

Now two files are ready to view in Heredis.

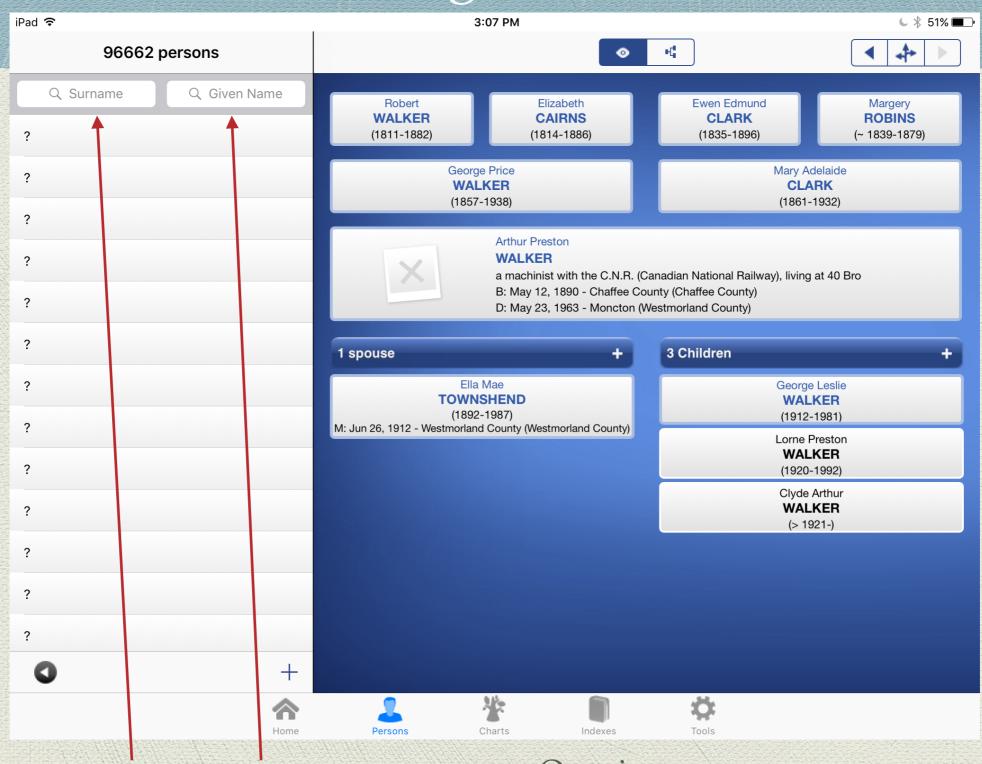

Search by surname & given name

Opening screen.

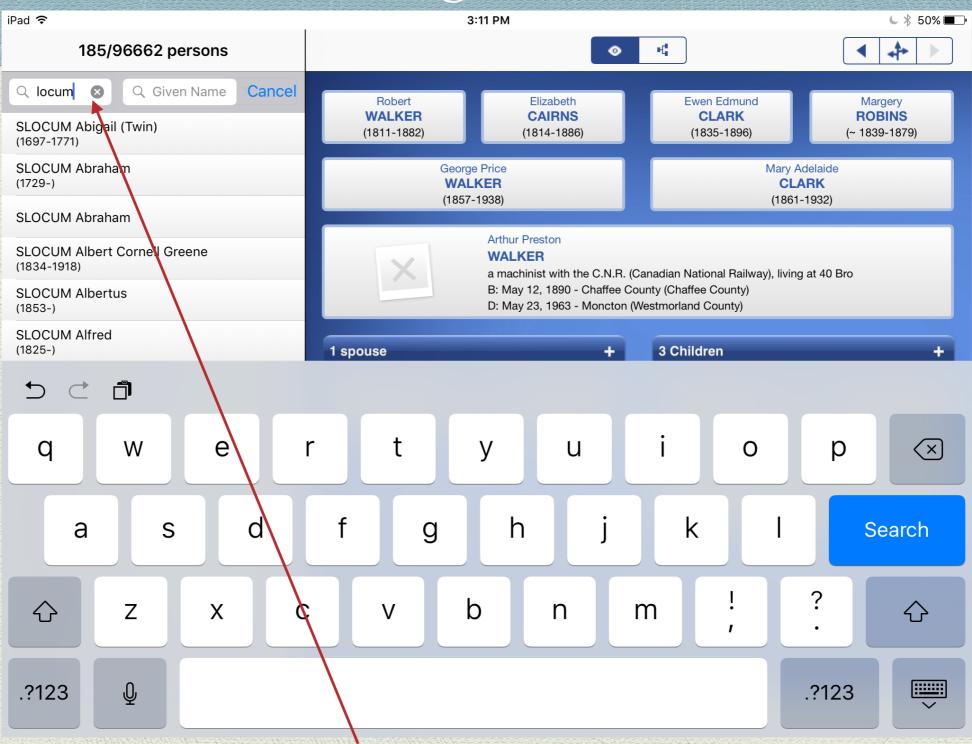

Surnames appear as you type.

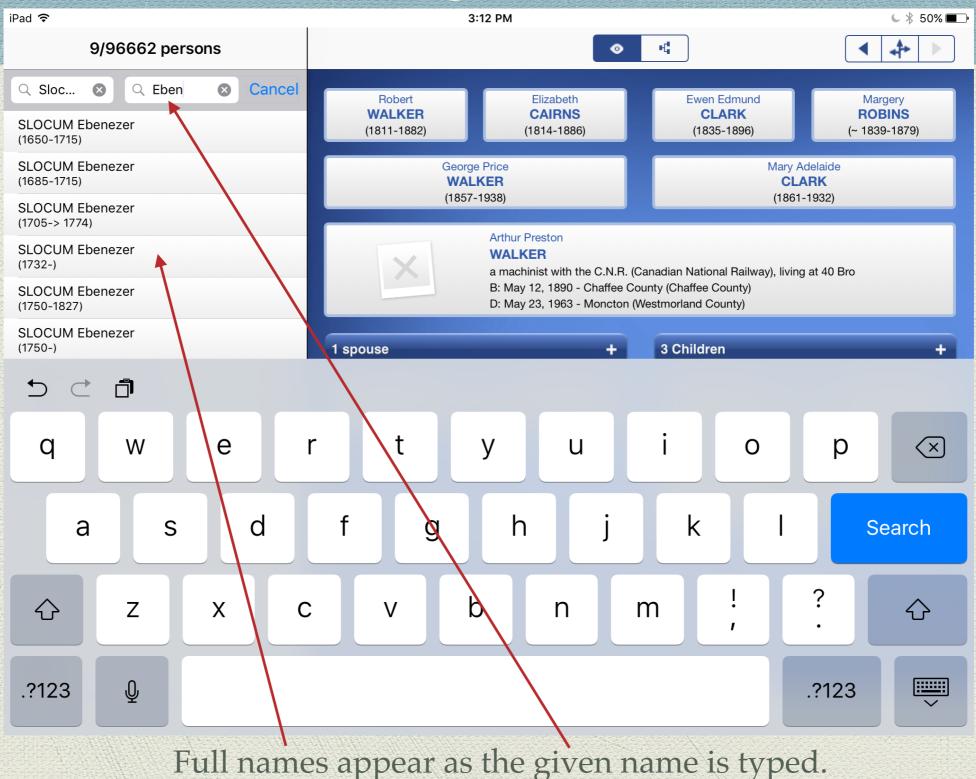

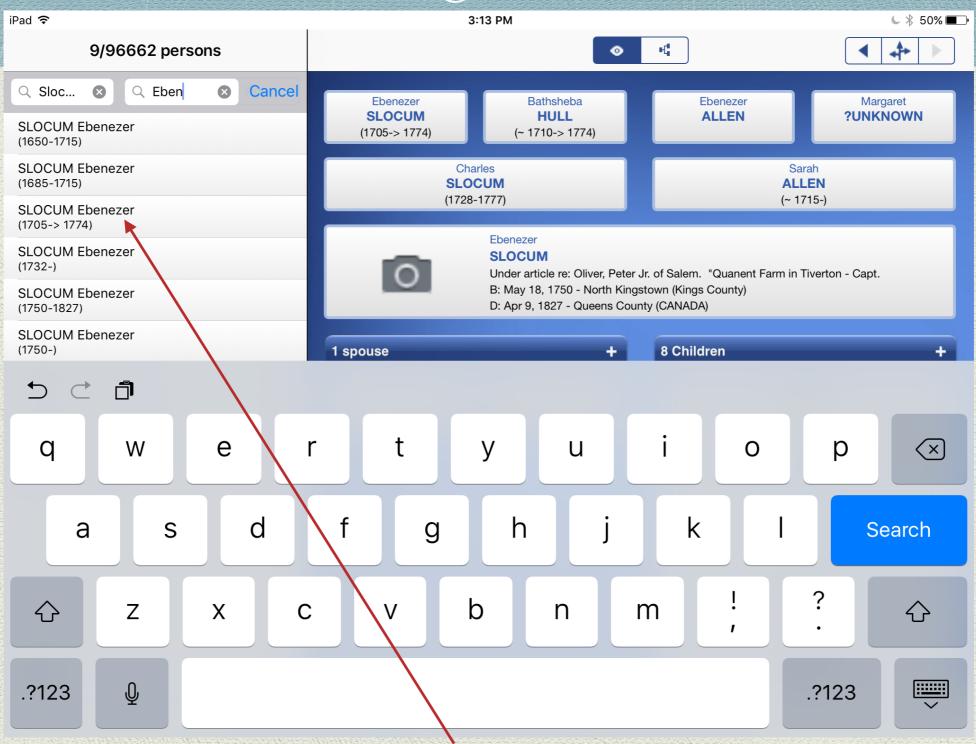

Select person of interest.

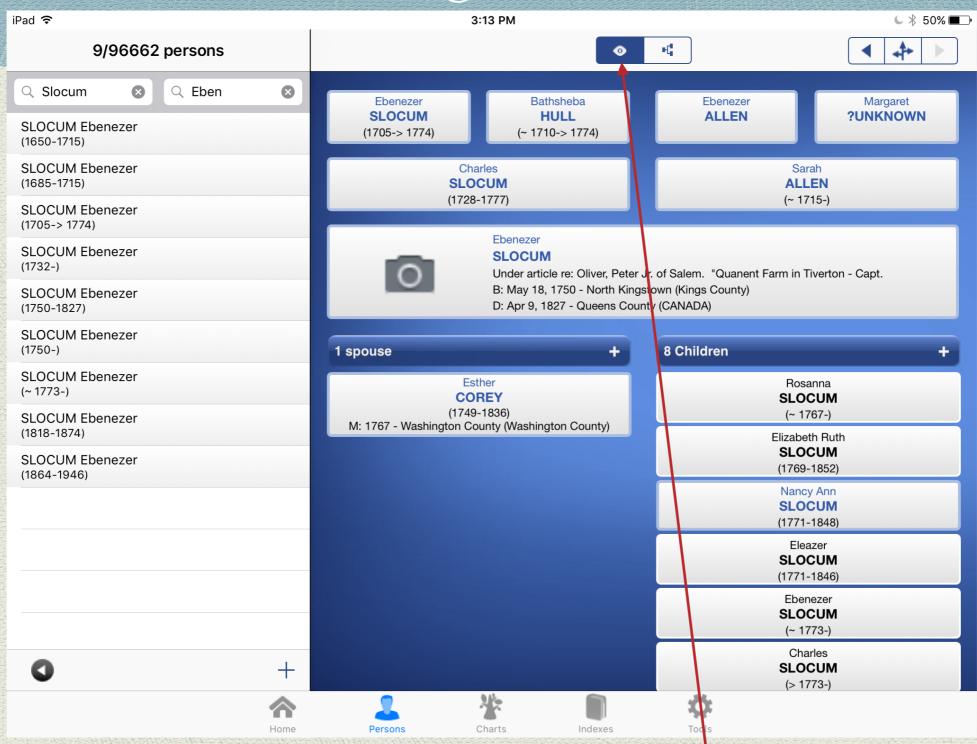

Four generations are displayed in Family View.

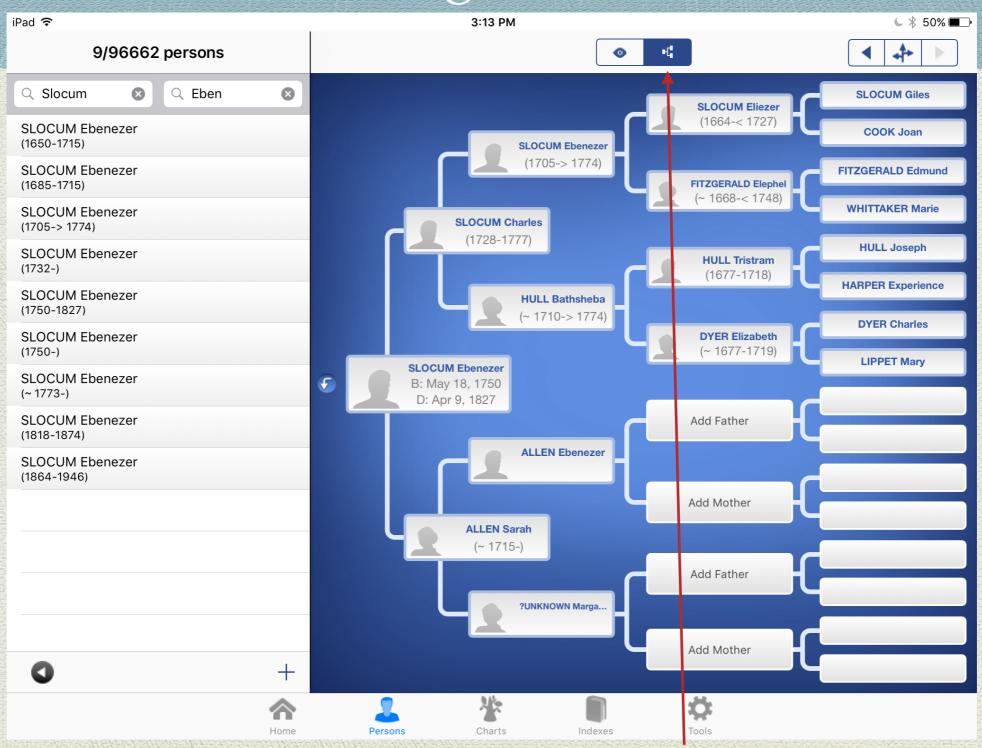

Five generations displayed in Ancestor View.

| iPad 夺                           | 3:15 PM                               |                                         | € 🕸 50% 🔳              |
|----------------------------------|---------------------------------------|-----------------------------------------|------------------------|
| 9/96662 persons                  | <b>≺</b> Back                         | SLOCUM Ebenezer                         | Edit                   |
| Q Slocum 🗴 Q Eben 😵              |                                       |                                         |                        |
| SLOCUM Ebenezer<br>(1650-1715)   | Event Details                         |                                         | Ahn. # 98              |
| SLOCUM Ebenezer<br>(1685-1715)   | Personal Data                         |                                         |                        |
| SLOCUM Ebenezer<br>(1705-> 1774) | Surname                               |                                         | SLOCUM                 |
| SLOCUM Ebenezer<br>(1732-)       | Given Names                           |                                         | Ebenezer               |
| SLOCUM Ebenezer<br>(1750-1827)   | Gender Occupation Under article re: C | Dliver, Peter Jr. of Salem. "Quanent Fa | Male<br>rm in Tiverton |
| SLOCUM Ebenezer<br>(1750-)       | Title                                 | ,                                       | Capt.                  |
| SLOCUM Ebenezer<br>(~ 1773-)     | Events                                |                                         |                        |
| SLOCUM Ebenezer<br>(1818-1874)   | Birth                                 | Ma                                      | y 18, 1750 >           |
| SLOCUM Ebenezer<br>(1864-1946)   | Under article re: Oliver, Peter J     | lr. of Salem. "Quanent Farm in Tivert   | on abou >              |
|                                  | Emigration                            |                                         | May 1783 >             |
|                                  | ANCI                                  |                                         | >                      |
|                                  | Individual Source                     |                                         | >                      |
|                                  | Capt.                                 |                                         | >                      |
|                                  | REFN                                  |                                         | >                      |
| +                                | Death                                 | Ар                                      | oril 9, 1827 >         |
| Home                             | Persons Charts                        | Indexes Tools                           |                        |

Click on a name in the Family View to display Event Details.

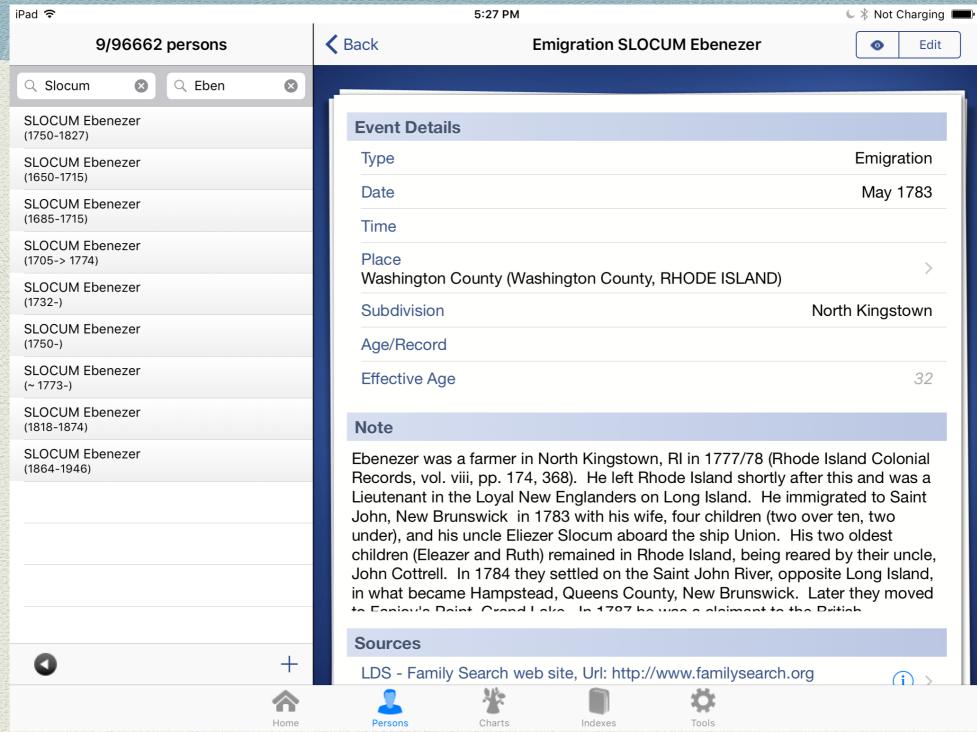

Click on an event to view details and sources.

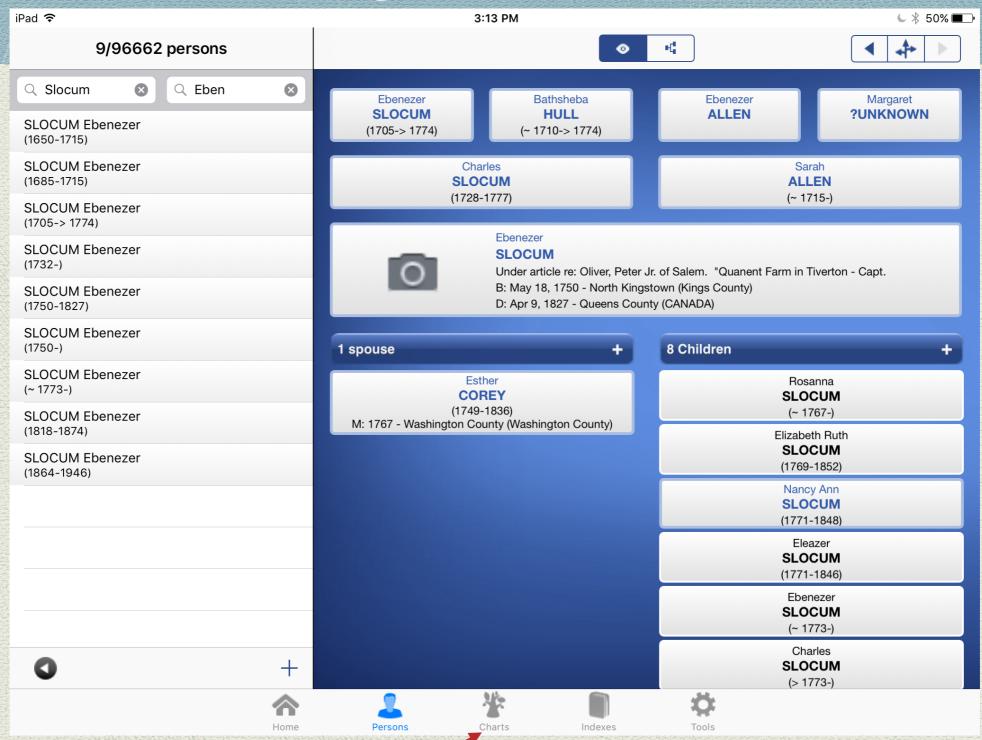

Click on Charts icon to view a selection of styles.

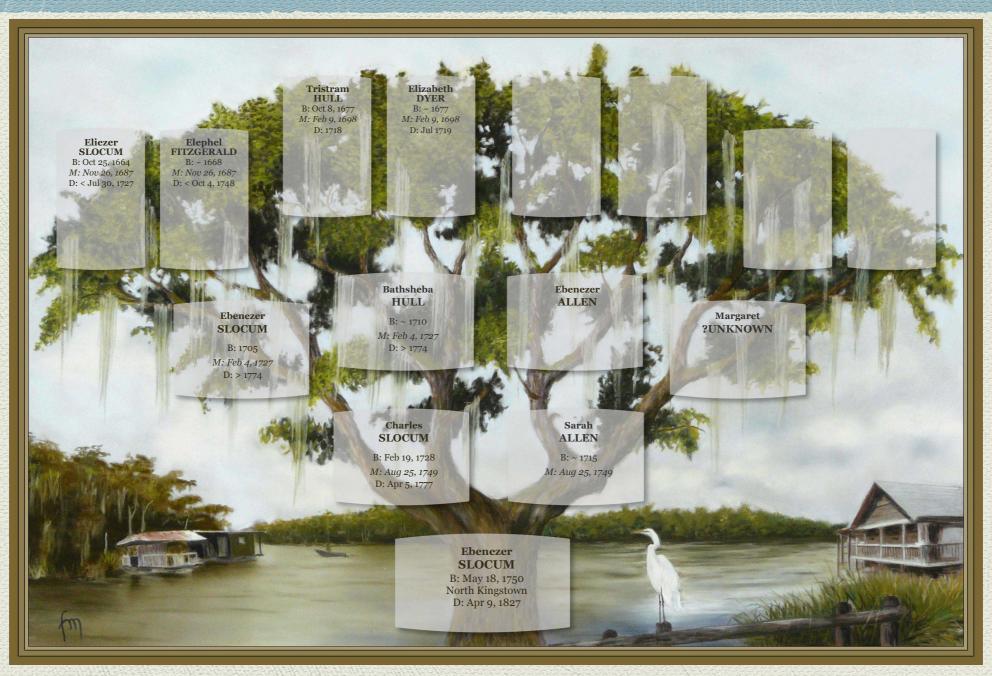

Default chart style for 4 generations, Live Oak Tree

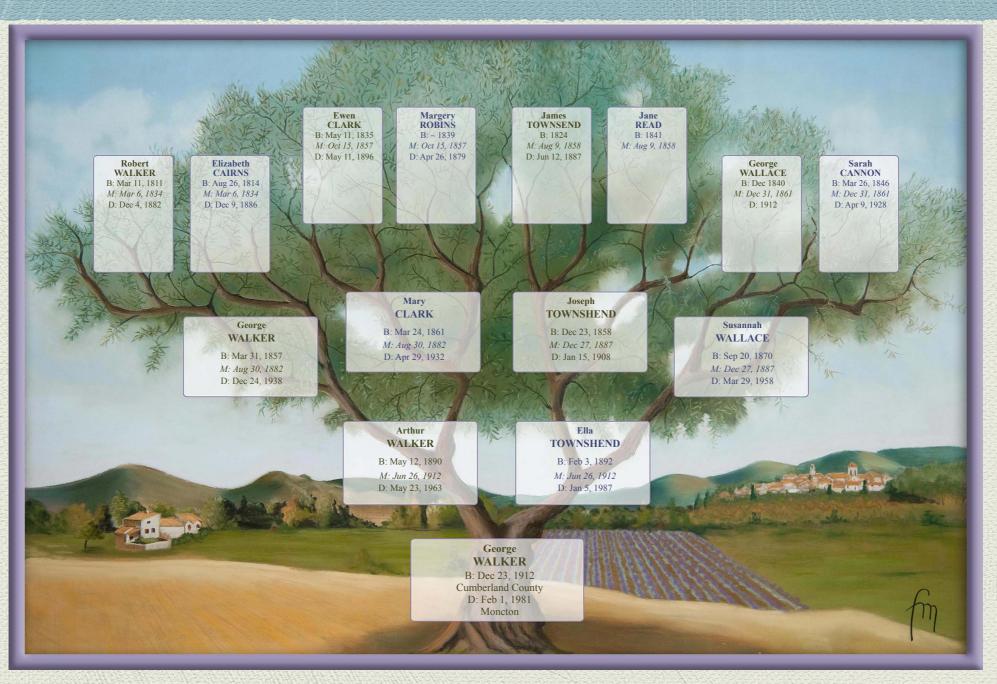

Default chart style for 4 generations, Olive Tree

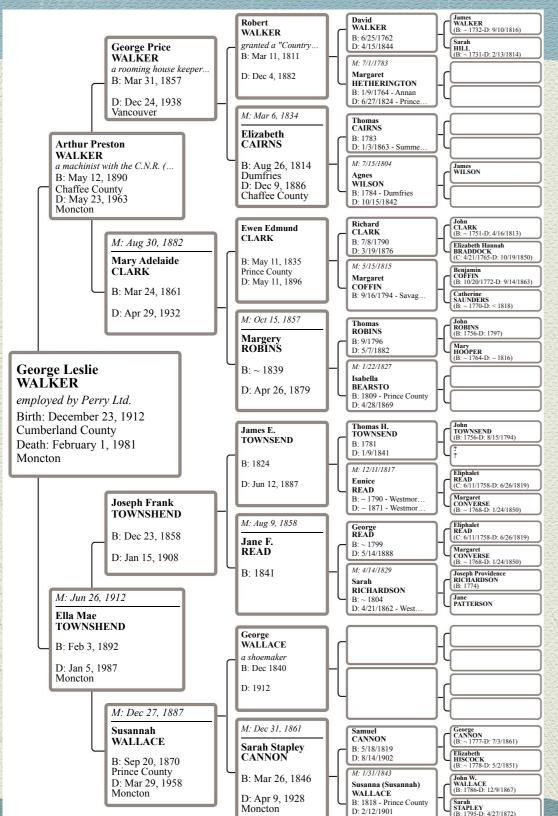

Default chart style for 6 generations.

#### Heredis for iOS Sharing Trees via E-mail

- Olive Tree 4 generations ancestor chart for WALKER George
- Black & White 6 generations ancestor chart for WALKER George
- U Live Oak Tree 4 generations ancestor chart for SLOCUM Ebenezer

Subject line of 3 charts as received in Thunderbird E-mail.

#### Heredis for iOS Place Index

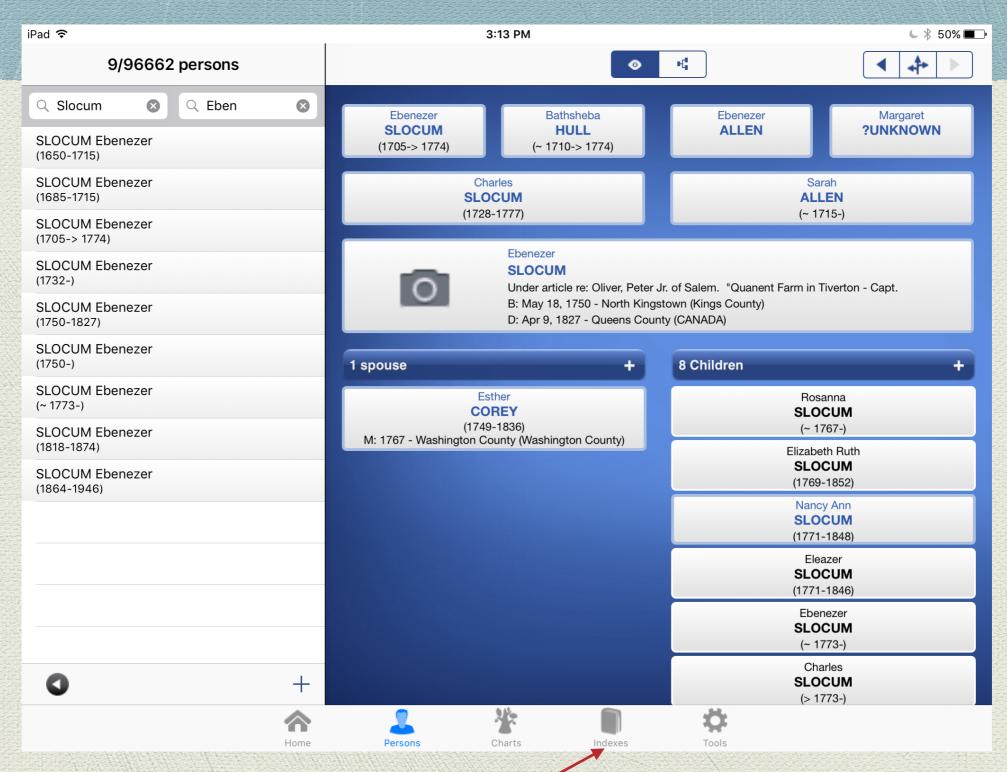

Click Indexes to view listing of events in all places.

#### Heredis for iOS Place Index

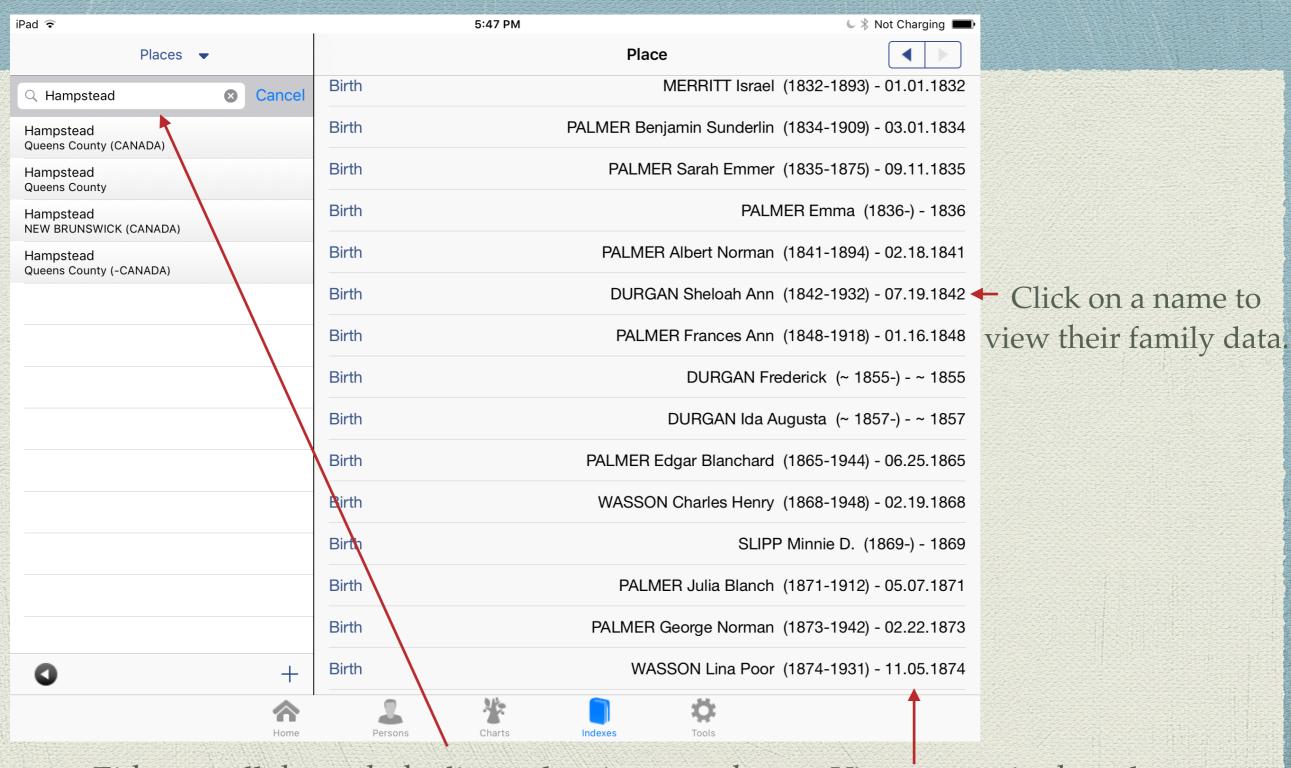

Either scroll through the list, or key in a search.

View events in that place

#### Heredis for iOS Place Index

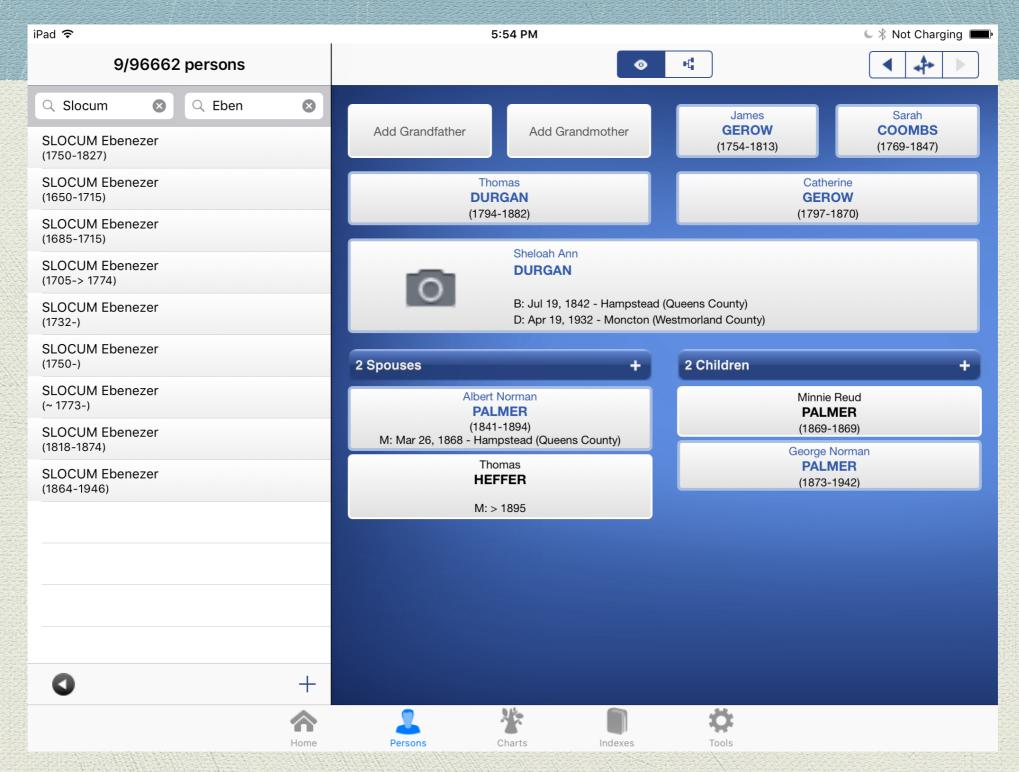

Family View selected from event in Place Index.

# Heredis for iOS GEDCOM Export

Option 1: Send the GEDCOM via Email

Option 2: Send the GEDCOM via iTunes

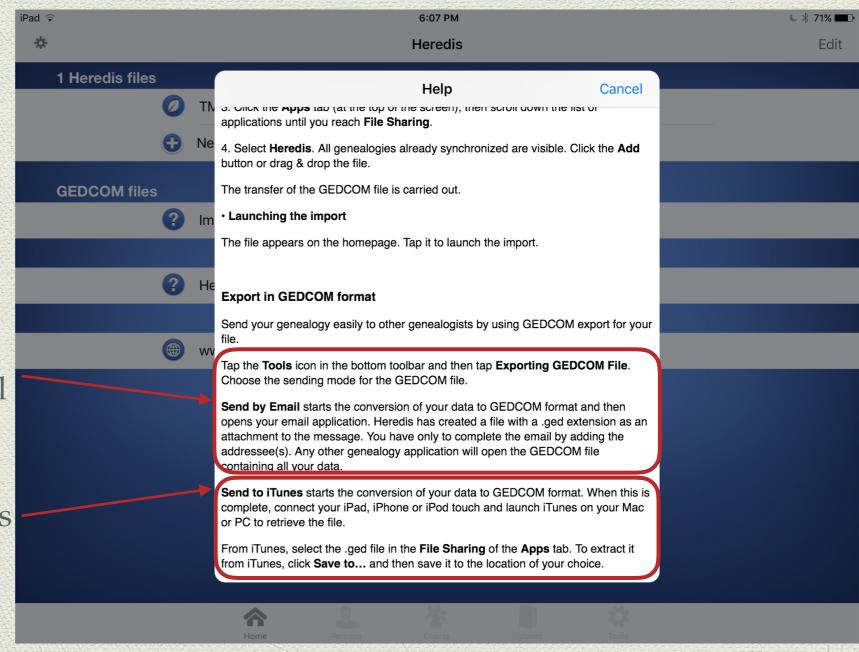

Heredis offers the ability to share your file from the iPad or other iOS device.

#### End

This presentation is available for download from the web site of the Ottawa TMG Users Group ~ http://ottawa-tmg-ug.ca/